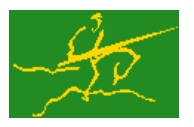

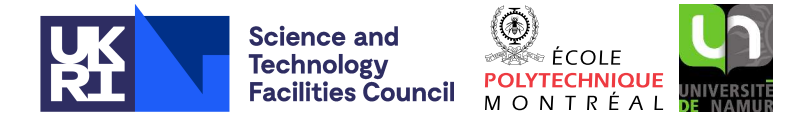

# GALAHAD CRO

USER DOCUMENTATION GALAHAD Optimization Library version 5.0

# 1 SUMMARY

This package provides a **crossover** from a solution to the **convex quadratic programming problem** 

minimize 
$$
q(\mathbf{x}) = \frac{1}{2}\mathbf{x}^T \mathbf{H}\mathbf{x} + \mathbf{g}^T \mathbf{x} + f
$$

subject to the general linear constraints

$$
c_i^l \leq \mathbf{a}_i^T \mathbf{x} \leq c_i^u, \quad i = 1, \dots, m,
$$

and the simple bound constraints

 $x_j^l \le x_j \le x_j^u, \quad j = 1, \ldots, n,$ 

found by an interior-point method to one in which the **matrix of defining active constraints/variables is of full rank.** Here, the *n* by *n* symmetric, positive-semi-definite matrix **H**, the vectors **g**,  $a_i$ ,  $c^l$ ,  $c^u$ ,  $x^l$ ,  $x^u$ , the scalar *f* are given. In addition a solution x along with optimal Lagrange multipliers y for the general constraints and dual variables z for the simple bounds must be provided (see Section 4). These will be adjusted as necessary. Any of the constraint bounds  $c_i^l$ ,  $c_i^u$ ,  $x_j^l$  and  $x_j^u$  may be infinite. Full advantage is taken of any zero coefficients in the matrix **H** or the matrix **A** of vectors a*<sup>i</sup>* .

ATTRIBUTES — Versions: GALAHAD CRO single, GALAHAD CRO double. Uses: GALAHAD CLOCK, GALAHAD SYM-BOLS, GALAHAD\_SPACE, GALAHAD\_SPECFILE, GALAHAD\_TOOLS. GALAHAD\_QPT, GALAHAD\_SCU, GALAHAD\_SLS, GALAHAD\_-ULS, Date: January 2012. Origin: N. I. M. Gould, Rutherford Appleton Laboratory. Language: Fortran 95 + TR 15581 or Fortran 2003. Parallelism: Some options may use OpenMP and its runtime library.

# 2 HOW TO USE THE PACKAGE

The package is available using both single and double precision reals, and either 32-bit or 64-bit integers. Access to the 32-bit integer, single precision version requires the USE statement

USE GALAHAD CRO single

with the obvious substitution GALAHAD CRO double, GALAHAD CRO single 64 and GALAHAD CRO double 64 for the other variants.

If it is required to use more than one of the modules at the same time, the derived types SMT\_type, QPT\_problem\_type, NLPT userdata type, CRO time type, CRO control type, CRO inform type and CRO data type (Section 2.3) and the subroutines CRO initialize, CRO crossover, CRO terminate, (Section 2.4) and CRO read specfile (Section 2.6) must be renamed on one of the USE statements.

#### 2.1 Real and integer kinds

We use the terms integer and real to refer to the fortran keywords REAL(rp<sub>-</sub>) and INTEGER(ip<sub>-</sub>), where rp<sub>-</sub> and ip are the relevant kind values for the real and integer types employed by the particular module in use. The former are equivalent to default REAL for the single precision versions and DOUBLE PRECISION for the double precision cases, and correspond to  $rp = real32$  and  $rp = real64$ , respectively, as supplied by the fortran iso\_fortran\_env module. The latter are default (32-bit) and long (64-bit) integers, and correspond to  $ip = \text{int }32$  and  $ip = \text{int }64$ , respectively, again from the iso\_fortran\_env module.

#### 2.2 Parallel usage

OpenMP may be used by the GALAHAD CRO package to provide parallelism for some solvers in shared memory environments. See the documentation for the GALAHAD package SLS for more details. To run in parallel, OpenMP must be enabled at compilation time by using the correct compiler flag (usually some variant of -openmp). The number of threads may be controlled at runtime by setting the environment variable OMP\_NUM\_THREADS.

MPI may also be used by the package to provide parallelism for some solvers in a distributed memory environment. To use this form of parallelism, MPI must be enabled at runtime by using the correct compiler flag (usually some variant of -lmpi). Although the MPI process will be started automatically when required, it should be stopped by the calling program once no further use of this form of parallelism is needed. Typically, this will be via statements of the form

```
CALL MPI_INITIALIZED( flag, ierr )
IF ( flag ) CALL MPI_FINALIZE( ierr )
```
The code may be compiled and run in serial mode.

#### 2.3 The derived data types

Four derived data types are accessible from the package.

#### 2.3.1 The derived data type for holding control parameters

The derived data type CRO\_control\_type is used to hold controlling data. Default values may be obtained by calling CRO initialize (see Section 2.4.1), while components may also be changed by calling CRO read specfile (see Section 2.6.1). The components of CRO control type are:

- error is a scalar variable of type INTEGER $(ip_*)$ , that holds the stream number for error messages. Printing of error messages in CRO crossover and CRO terminate is suppressed if  $error \le 0$ . The default is error = 6.
- out is a scalar variable of type INTEGER(ip ), that holds the stream number for informational messages. Printing of informational messages in CRO crossover is suppressed if out  $< 0$ . The default is out = 6.
- print\_level is a scalar variable of type INTEGER(ip\_), that is used to control the amount of informational output which is required. No informational output will occur if  $print$ -level  $\leq 0$ . If  $print$ -level  $= 1$ , a single line of output will be produced for each iteration of the process. If  $\text{print-level} > 2$ , this output will be increased to provide significant detail of each iteration. The default is  $print$ -level = 0.
- $max\_schur\_complement$  is a scalar variable of type INTEGER(ip<sub>-)</sub>, that specifies the maximum number of columns permitted in the Schur complement when updating the solution (see Section 4) before a re-factorization is triggered. The default is max-schur-complement =  $75$ .
- infinity is a scalar variable of type REAL(rp\_), that is used to specify which constraint bounds are infinite. Any bound larger than infinity in modulus will be regarded as infinite. The default is infinity =  $10^{19}$ .
- feasibility tolerance is a scalar variables of type REAL( $rp_$ ), that specifies the maximum violation of the KKT conditions that is permitted. The default iw feasibility tolerance  $= u$ , where  $u$  is EPSILON(1.0) (EPSILON(1.0D0) in GALAHAD CRO double).
- check io is a scalar variable of type default LOGICAL, that must be set .TRUE. if the user wishes to check the input and output data and .FALSE. otherwise. The package may run faster if space critical is .FALSE. but at the possible expense of errors The default is check io = .TRUE..

- space critical is a scalar variable of type default LOGICAL, that must be set .TRUE. if space is critical when allocating arrays and .FALSE. otherwise. The package may run faster if space critical is .FALSE. but at the possible expense of a larger storage requirement. The default is space critical = .FALSE..
- deallocate error fatal is a scalar variable of type default LOGICAL, that must be set .TRUE. if the user wishes to terminate execution if a deallocation fails, and .FALSE. if an attempt to continue will be made. The default is deallocate error fatal = .FALSE..
- symmetric\_linear\_solver is a scalar variable of type default CHARACTER and length 30, that specifies the external package to be used to solve any symmetric linear system that might arise. Current possible choices are 'sils', 'ma27', 'ma57', 'ma77', 'ma86', 'ma97', ssids, 'pardiso' and 'wsmp', although only 'sils' and, for OMP 4.0-compliant compilers, 'ssids' are installed by default. See the documentation for the GALAHAD package SLS for further details. The default is symmetric linear solver = 'sils', but we recommend 'ma97' if it available.
- unsymmetric\_linear\_solver is a scalar variable of type default CHARACTER and length 30, that specifies the external package to be used to solve any unsymmetric linear systems that might arise. Possible choices are 'gls', 'ma28' and 'ma48', although only 'gls' is installed by default. See the documentation for the GALAHAD package ULS for further details. The default is unsymmetric linear solver = 'gls', but we recommend 'ma48' if it available.
- prefix is a scalar variable of type default CHARACTER and length 30, that may be used to provide a user-selected character string to preface every line of printed output. Specifically, each line of output will be prefaced by the string  $\text{prefix}(2:LEM(TRIM(prefix))-1)$ , thus ignoring the first and last non-null components of the supplied string. If the user does not want to preface lines by such a string, they may use the default  $prefix = "".$
- SLS\_control is a scalar variable argument of type SLS\_control\_type that is used to pass control options to external packages used to solve any symmetric linear systems that might arise. See the documentation for the GALAHAD package SLS for further details. In particular, default values are as for SLS.
- ULS control is a scalar variable argument of type ULS control type that is used to pass control options to external packages used to solve any unsymmetric linear systems that might arise. See the documentation for the GALAHAD package ULS for further details. In particular, default values are as for ULS.

#### 2.3.2 The derived data type for holding timing information

The derived data type CRO time type is used to hold elapsed CPU and system clock times for the various parts of the calculation. The components of CRO time type are:

- total is a scalar variable of type REAL $(rp_$ ), that gives the total CPU time spent in the package.
- analyse is a scalar variable of type REAL( $rp_$ ), that gives the CPU time spent analysing the required matrices prior to factorization.
- factorize is a scalar variable of type REAL(rp), that gives the CPU time spent factorizing the required matrices.
- solve is a scalar variable of type REAL( $rp_$ ), that gives the CPU time spent computing corrections to the current solution.
- clock total is a scalar variable of type REAL(rp), that gives the total elapsed system clock time spent in the package.
- clock analyse is a scalar variable of type REAL(rp), that gives the elapsed system clock time spent analysing the required matrices prior to factorization.

- clock factorize is a scalar variable of type REAL(rp), that gives the elapsed system clock time spent factorizing the required matrices.
- clock solve is a scalar variable of type REAL $(rp_+)$ , that gives the elapsed system clock time spent computing corrections to the current solution.

#### 2.3.3 The derived data type for holding informational parameters

The derived data type CRO inform type is used to hold parameters that give information about the progress and needs of the algorithm. The components of CRO inform type are:

- status is a scalar variable of type  $INTEGR(ip_$ ), that gives the exit status of the algorithm. See Section 2.5 for details.
- alloc status is a scalar variable of type INTEGER(ip), that gives the status of the last attempted array allocation or deallocation. This will be 0 if status =  $0$ .
- bad alloc is a scalar variable of type default CHARACTER and length 80, that gives the name of the last internal array for which there were allocation or deallocation errors. This will be the null string if status  $= 0$ .
- dependent is a scalar variable of type INTEGER(ip ), that gives the number of dependent active constraints.
- time is a scalar variable of type CRO<sub>-time-type</sub> whose components are used to hold elapsed CPU and system clock times for the various parts of the calculation (see Section 2.3.2).
- SLS control is a scalar variable argument of type SLS control type that is used to pass control options to external packages used to solve any symmetric linear systems that might arise. See the documentation for the GALAHAD package SLS for further details. In particular, default values are as for SLS.
- ULS control is a scalar variable argument of type ULS control type that is used to pass control options to external packages used to solve any unsymmetric linear systems that might arise. See the documentation for the GALAHAD package ULS for further details. In particular, default values are as for ULS.
- scu status is a scalar variable of type INTEGER(ip), that gives the return status from the Schur-complement updating package GALAHAD\_SCU. See the specification sheet for GALAHAD\_SCU for details.
- SCU inform is a scalar variable of type SCU info type whose components are used to provide information about Schur-complement updating applied by the package GALAHAD SCU. See the specification sheet for GALAHAD SCU for details.

#### 2.3.4 The derived data type for holding problem data

The derived data type CRO data type is used to hold all the data for a particular problem, or sequences of problems with the same structure, between calls of CRO procedures. This data should be preserved, untouched, from the initial call to CRO initialize to the final call to CRO terminate.

#### 2.4 Argument lists and calling sequences

There are three procedures for user calls (see Section 2.6 for further features):

- 1. The subroutine CRO initialize is used to set default values, and initialize private data, before solving one or more problems with the same sparsity and bound structure.
- 2. The subroutine CRO crossover is called to solve the problem.

3. The subroutine CRO terminate is provided to allow the user to automatically deallocate array components of the private data, allocated by CRO crossover, at the end of the solution process.

We use square brackets  $\lceil \cdot \rceil$  to indicate OPTIONAL arguments.

#### 2.4.1 The initialization subroutine

Default values are provided as follows:

CALL CRO\_initialize( data, control, inform )

- data is a scalar INTENT (INOUT) argument of type CRO\_data\_type (see Section 2.3.4). It is used to hold private data used by the crossover algorithm.
- control is a scalar INTENT (OUT) argument of type CRO\_control\_type (see Section 2.3.1). On exit, control contains default values for the components as described in Section 2.3.1. These values should only be changed after calling CRO initialize.
- inform is a scalar INTENT (OUT) argument of type CRO inform type (see Section 2.3.3). A successful call to CRO initialize is indicated when the component status has the value 0. For other return values of status, see Section 2.5.

#### 2.4.2 The crossover subroutine

The crossover algorithm is called as follows:

CALL CRO crossover( n, m, m\_equal, H\_val, H\_col, H\_ptr, A\_val, & A col, A ptr, G, C l, C u, X l, X u, C, X, Y, & Z, C\_stat, X\_stat, data, control, inform )

- n is a scalar INTENT(IN) argument of type INTEGER(ip ), that must be set to the number of optimization variables, *n*. **Restriction:**  $n > 0$ .
- m is a scalar INTENT(IN) argument of type INTEGER( $ip_$ ), that must be set to the number of general linear constraints, *m*. **Restriction:**  $m > 0$ .
- m equal is a scalar INTENT(IN) argument of type INTEGER(ip<sub>-</sub>), that must be set to the number of general linear constraints that are equalities, i.e., whose lower and upper bounds coincide. **Restriction:**  $m > m$  equal  $> 0$ .
- H\_val is an INTENT(IN) rank-one array argument of dimension  $H_ptr(n+1)-1$  and type REAL(rp\_), that must be set to hold the values of the nonzero entries of the **lower triangular** part of the Hessian matrix **H**. The entries must be ordered so that those in row *i* appear directly before those in row  $i + 1$  with no gaps; the order within each row is unimportant.
- $H_{\text{c}ol}$  is an INTENT(IN) rank-one array argument of dimension  $H_{\text{p}}tr(n+1)-1$  and type INTEGER(ip), that must be set to hold the column indices of the **lower triangular** part of **H**. These must be ordered so that they correspond to the values stored in  $H_V$ al.
- H ptr is an INTENT(IN) rank-one array argument of dimension n+1 and type INTEGER(ip ), whose *j*-th component,  $j = 1, \ldots, n$ , holds the starting position of row *j* of the **lower triangular** part of **H** as stored in H<sub>-val</sub> and H<sub>-col</sub>. The  $n+1$ -st component must be set to the total number of entries in the lower triangular part of  $H$  plus one.
- A\_val is an INTENT(IN) rank-one array argument of dimension A\_ptr(m+1)-1 and type REAL(rp\_), that must be set to hold the values of the nonzero entries of the Jacobian matrix A. The entries must be ordered so that those in row *i* appear directly before those in row  $i+1$  with no gaps; the order within each row is unimportant. **Restriction:** the rows of **A must be ordered** so that the first m-equal are equality constraints.

- A col is an INTENT(IN) rank-one array argument of dimension A ptr  $(m+1)$ -1 and type INTEGER(ip), that must be set to hold the column indices of A. These must be ordered so that they correspond to the values stored in A val.
- A ptr is an INTENT(IN) rank-one array argument of dimension m+1 and type INTEGER(ip ), whose *i*-th component,  $i = 1, \ldots, m$ , holds the starting position of row *i* of **A** as stored in A<sub>-val</sub> and A<sub>-col</sub>. The  $m + 1$ -st component must be set to the total number of entries in A plus one.
- G is an INTENT (IN) rank-one array argument of dimension n and type REAL(rp\_), that holds the gradient  $g$  of the linear term of the quadratic objective function. The *j*-th component of  $G$ ,  $j = 1, \ldots, n$ , must be set to  $\mathbf{g}_j$ .
- $C_l$  is an INTENT(IN) rank-one array argument of dimension m and type REAL(rp<sub>-</sub>), that holds the vector of lower bounds  $\mathbf{c}^l$  on the general constraints. The *i*-th component of  $\mathbb{C}_1$ ,  $i = 1, \ldots, m$ , must be set to  $\mathbf{c}^l_i$ . Infinite bounds are allowed by setting the corresponding components of  $C_l$  to any value smaller than -infinity, where infinity is a component of the control array control (see Section 2.3.1).
- $C<sub>-u</sub>$  is an INTENT(IN) rank-one array argument of dimension m and type REAL(rp-), that holds the vector of upper bounds  $\mathbf{c}^u$  on the general constraints. The *i*-th component of  $C_{-}u$ ,  $i = 1, ..., m$ , must be set to  $\mathbf{c}_i^u$ . Infinite bounds are allowed by setting the corresponding components of  $C_{-}u$  to any value larger than infinity, where infinity is a component of the control array control (see Section 2.3.1).
- X<sub>1</sub> is an INTENT(IN) rank-one array argument of dimension n and type REAL(rp<sub>-</sub>), that holds the vector of lower bounds  $x^l$  on the the variables. The *j*-th component of  $X_l, j = 1, \ldots, n$ , must be set to  $x^l_j$ . Infinite bounds are allowed by setting the corresponding components of X<sub>-1</sub> to any value smaller than -infinity, where infinity is a component of the control array control (see Section 2.3.1).
- $X_{\text{u}}$  is an INTENT(IN) rank-one array argument of dimension n and type REAL(rp\_), that holds the vector of upper bounds  $\mathbf{x}^u$  on the variables. The *j*-th component of  $X_u$ ,  $j = 1, ..., n$ , must be set to  $\mathbf{x}^u_j$ . Infinite bounds are allowed by setting the corresponding components of  $X<sub>-</sub>u$  to any value larger than that infinity, where infinity is a component of the control array control (see Section 2.3.1).
- X is an INTENT (INOUT) rank-one array argument of dimension n and type REAL(rp\_), that holds the values x of the optimization variables. The *j*-th component of  $X$ ,  $j = 1, \ldots, n$ , must be set to  $x_j$  on input, and may have been adjusted to provide another solution on output.
- C is an INTENT (INOUT) rank-one array argument of dimension m and type REAL (rp\_), that holds the values  $\bf{A} \bf{x}$  of the constraints. The *i*-th component of  $C$ ,  $i = 1, ..., m$ , must be set to  $\mathbf{a}_i^T \mathbf{x} \equiv (\mathbf{A} \mathbf{x})_i$  on input, and may have been adjusted to provide another solution on output.
- Y is an INTENT (INOUT) rank-one array argument of dimension m and type REAL (rp.), that holds the values y of estimates of the Lagrange multipliers corresponding to the general linear constraints (see Section 4). The *i*-th component of  $Y$ ,  $i = 1, ..., m$ , must be set to  $y_i$  on input, and may have been adjusted to provide another solution on output.
- Z is an INTENT (INOUT) rank-one array argument of dimension n and type REAL(rp\_), that holds the values z of estimates of the dual variables corresponding to the simple bound constraints (see Section 4). The *j*-th component of  $z, j = 1, \ldots, n$ , must be set to  $z_j$  on input, and may have been adjusted to provide another solution on output.
- C\_stat is an INTENT(IN) rank-one INTENT(INOUT) array argument of dimension m and type INTEGER(ip\_), that indicates which of the general linear constraints are in the current active set. Possible input values for  $C_$ -stat(i),  $i=1,\ldots,m$ , and their meanings are
	- $\leq 0$  the *i*-th general constraint is in the active set on its lower bound, i.e.,  $\mathbf{a}_i^T \mathbf{x} = \mathbf{c}_i^l$ ,
	- $>0$  the *i*-th general constraint is in the active set on its upper bound, i.e.,  $\mathbf{a}_i^T \mathbf{x} = \mathbf{c}_i^u$ , and

0 the *i*-th general constraint is not in the active set, i.e.,  $\mathbf{c}_i^l < \mathbf{a}_i^T \mathbf{x} < \mathbf{c}_i^u$ .

On output, the value of  $C$ -stat(i) may have changed to mean

- -1 the *i*-th general constraint is both independent and active on its lower bound,
- -2 the *i*-th general constraint is on its lower bound but linearly dependent on others,
- 1 the *i*-th general constraint is both independent and active on its upper bound,
- 2 the *i*-th general constraint is on its upper bound but linearly dependent on others, and
- 0 the *i*-th general constraint is not in the active set.
- X stat is an INTENT(IN) rank-one INTENT(INOUT) array argument of dimension n and type INTEGER(ip ), that indicates which of the simple bound constraints are in the current active set. Possible input values for  $X_{stat}(j)$ ,  $j=1,\ldots,n$ , and their meanings are
	- $\leq$  the *j*-th simple bound constraint is in the active set on its lower bound, i.e.,  $\mathbf{x}_j = \mathbf{x}_j^l$ ,
	- >0 the *j*-th simple bound constraint is in the active set on its upper bound, i.e.,  $\mathbf{x}_j = \mathbf{x}_j^u$ , and
	- 0 the *j*-th simple bound constraint is not in the active set, i.e.,  $\mathbf{x}_j^l < \mathbf{x}_j < \mathbf{x}_j^u$ .

On output, the value of  $X$ -stat(j) may have changed to mean

- -1 the *j*-th simple bound constraint is both independent and active on its lower bound,
- -2 the *j*-th simple bound constraint is on its lower bound but linearly dependent on others,
- 1 the *j*-th simple bound constraint is both independent and active on its upper bound,
- 2 the *j*-th simple bound constraint is on its upper bound but linearly dependent on others, and
- 0 the *j*-th simple bound constraint is not in the active set.
- data is a scalar INTENT(INOUT) argument of type CRO\_data\_type (see Section 2.3.4). It is used to hold private data used by the crossover algorithm and must not have been altered by the user since the last call to CRO initialize.
- control is a scalar INTENT(IN) argument of type CRO control type (see Section 2.3.1). Default values may be assigned by calling CRO initialize prior to the first call to CRO crossover.
- inform is a scalar INTENT(INOUT) argument of type CRO inform type (see Section 2.3.3). A successful call to CRO crossover is indicated when the component status has the value 0. For other return values of status, see Section 2.5.

#### 2.4.3 The termination subroutine

All previously allocated arrays are deallocated as follows:

```
CALL CRO_terminate( data, control, inform )
```
data is a scalar INTENT (INOUT) argument of type CRO\_data\_type exactly as for CRO\_crossover, that must not have been altered by the user since the last call to CRO initialize. On exit, array components will have been deallocated.

control is a scalar INTENT(IN) argument of type CRO control type exactly as for CRO crossover.

inform is a scalar INTENT (OUT) argument of type CRO<sub>-inform-type</sub> exactly as for CRO<sub>-</sub>crossover. Only the component status will be set on exit, and a successful call to CRO terminate is indicated when this component status has the value 0. For other return values of status, see Section 2.5.

#### 2.5 Warning and error messages

A negative value of inform%status on exit from CRO crossover or CRO terminate indicates that an error has occurred. No further calls should be made until the error has been corrected. Possible values are:

- -1. An allocation error occurred. A message indicating the offending array is written on unit control%error, and the returned allocation status and a string containing the name of the offending array are held in inform & allocstatus and inform%bad\_alloc respectively.
- -2. A deallocation error occurred. A message indicating the offending array is written on unit control%error and the returned allocation status and a string containing the name of the offending array are held in inform & allocstatus and inform%bad\_alloc respectively.
- -3. One of the restrictions  $prob$  > 0 or the requirement that  $prob$ <sup>8</sup>H<sub>-</sub>type contain its relevant string 'DENSE', 'COORDINATE', 'SPARSE BY ROWS' or 'DIAGONAL' when H is available, has been violated.
- -4. The bound constraints are inconsistent.
- -7. The objective function appears to be unbounded from below on the feasible set.
- -9. An error was reported by SLS\_analyse. The return status from SLS\_analyse is given in inform%SLS\_inform%status. See the documentation for the GALAHAD package SLS for further details.
- -10. An error was reported by SLS factorize or SCU append. The return status from SLS factorize is given in inform%SLS inform%status and that from SCU append in inform%scu status. See the documentation for the GALAHAD packages SLS and SCU for further details.
- -11. An error was reported by SLS\_solve or SCU\_solve. The return status from SLS\_solve is given in inform%SLS\_inform%status and that from SCU solve in inform%scu status. See the documentation for the GALAHAD packages SLS and SCU for further details.
- -13. An error was reported by ULS\_factorize. The return status from ULS\_factorize is given in inform%uls\_factorize status. See the documentation for the GALAHAD package ULS for further details.
- -14. An error was reported by ULS\_solve. The return status from ULS\_solve is given in inform%uls\_solve\_status. See the documentation for the GALAHAD package ULS for further details.

#### 2.6 Further features

In this section, we describe an alternative means of setting control parameters, that is components of the variable control of type CRO control type (see Section 2.3.1), by reading an appropriate data specification file using the subroutine CRO read specfile. This facility is useful as it allows a user to change CRO control parameters without editing and recompiling programs that call CRO.

A specification file, or specfile, is a data file containing a number of "specification commands". Each command occurs on a separate line, and comprises a "keyword", which is a string (in a close-to-natural language) used to identify a control parameter, and an (optional) "value", which defines the value to be assigned to the given control parameter. All keywords and values are case insensitive, keywords may be preceded by one or more blanks but values must not contain blanks, and each value must be separated from its keyword by at least one blank. Values must not contain more than 30 characters, and each line of the specfile is limited to 80 characters, including the blanks separating keyword and value.

The portion of the specification file used by CRO\_read\_specfile must start with a "BEGIN CRO" command and end with an "END" command. The syntax of the specfile is thus defined as follows:

# GALAHAD CRO

```
( .. lines ignored by CRO read specfile .. )
 BEGIN CRO
    keyword value
    ....... .....
    keyword value
 END
( .. lines ignored by CRO_read_specfile .. )
```
where keyword and value are two strings separated by (at least) one blank. The "BEGIN CRO" and "END" delimiter command lines may contain additional (trailing) strings so long as such strings are separated by one or more blanks, so that lines such as

BEGIN CRO SPECIFICATION

and

END CRO SPECIFICATION

are acceptable. Furthermore, between the "BEGIN CRO" and "END" delimiters, specification commands may occur in any order. Blank lines and lines whose first non-blank character is ! or  $*$  are ignored. The content of a line after a ! or  $*$  character is also ignored (as is the ! or  $*$  character itself). This provides an easy manner to "comment out" some specification commands, or to comment specific values of certain control parameters.

The value of a control parameters may be of three different types, namely integer, logical or real. Integer and real values may be expressed in any relevant Fortran integer and floating-point formats (respectively). Permitted values for logical parameters are "ON", "TRUE", ".TRUE.", "T", "YES", "Y", or "OFF", "NO", "N", "FALSE", ".FALSE." and "F". Empty values are also allowed for logical control parameters, and are interpreted as "TRUE".

The specification file must be open for input when CRO read specfile is called, and the associated device number passed to the routine in device (see below). Note that the corresponding file is REWINDed, which makes it possible to combine the specifications for more than one program/routine. For the same reason, the file is not closed by CRO\_read\_specfile.

#### 2.6.1 To read control parameters from a specification file

Control parameters may be read from a file as follows:

```
CALL CRO_read_specfile( control, device )
```
- control is a scalar INTENT (INOUT) argument of type CRO\_control\_type (see Section 2.3.1). Default values should have already been set, perhaps by calling CRO initialize. On exit, individual components of control may have been changed according to the commands found in the specfile. Specfile commands and the component (see Section 2.3.1) of control that each affects are given in Table 2.1.
- device is a scalar INTENT (IN) argument of type INTEGER(ip\_), that must be set to the unit number on which the specfile has been opened. If device is not open, control will not be altered and execution will continue, but an error message will be printed on unit control%error.

#### 2.7 Information printed

If control%print level is positive, information about the progress of the algorithm will be printed on unit control-  $\delta$  and isomorphic level = 1, a single line indicating how many dependent constraints will be removed. If control%print\_level  $\geq 2$ , this output will be increased to provide details of the dependent constraints, while if control%print\_level  $\geq$  5, full debugging details (probably only of interest to the code developer) are provided.

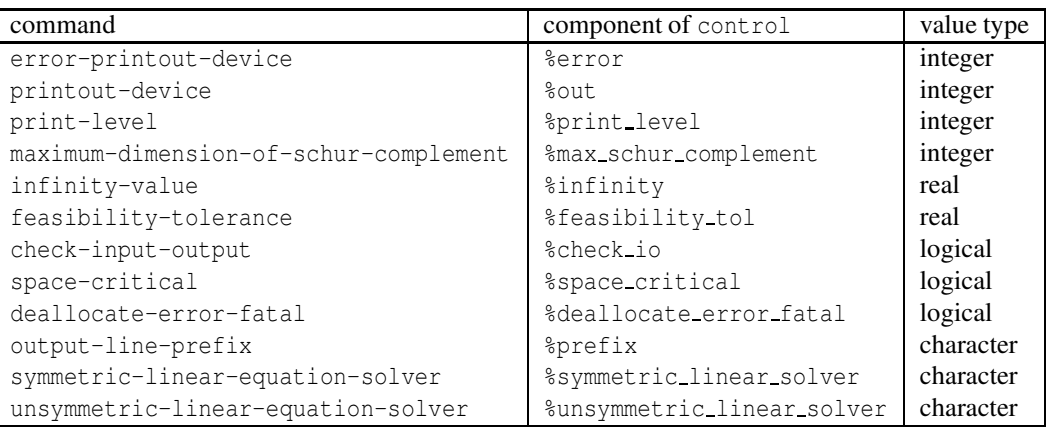

Table 2.1: Specfile commands and associated components of control.

# 3 GENERAL INFORMATION

Use of common: None.

Workspace: Provided automatically by the module.

Other routines called directly: None.

Other modules used directly: CRO crossover calls the GALAHAD packages GALAHAD CLOCK, GALAHAD SYMBOLS, GALAHAD\_SPACE, GALAHAD\_SPECFILE, GALAHAD\_TOOLS. GALAHAD\_QPT, GALAHAD\_SCU, GALAHAD\_SLS and GALAHAD\_-ULS.

Input/output: Output is under control of the arguments control%error, control%out and control%print\_level.

Restrictions:  $n > 0$ ,  $m \ge m$  *equal*, m equal  $\ge 0$ , prob%A type and prob%H type  $\in \{$ 'DENSE', 'COORDINATE', 'SPARSE BY ROWS', 'DIAGONAL' }. (if H and A are explicit).

Portability: ISO Fortran 95 + TR 15581 or Fortran 2003. The package is thread-safe.

## 4 METHOD

Any required solution x necessarily satisfies the primal optimality conditions

$$
Ax = c \tag{4.1}
$$

and

$$
\mathbf{c}^l \le \mathbf{c} \le \mathbf{c}^u, \ \mathbf{x}^l \le \mathbf{x} \le \mathbf{x}^u,\tag{4.2}
$$

the dual optimality conditions

$$
\mathbf{H}\mathbf{x} + \mathbf{g} = \mathbf{A}^T \mathbf{y} + \mathbf{z}, \ \mathbf{y} = \mathbf{y}^l + \mathbf{y}^u \ \text{and} \ \mathbf{z} = \mathbf{z}^l + \mathbf{z}^u,
$$
 (4.3)

and

$$
\mathbf{y}^l \ge 0, \ \mathbf{y}^u \le 0, \ \mathbf{z}^l \ge 0 \ \text{and} \ \mathbf{z}^u \le 0,
$$
\n
$$
(4.4)
$$

and the complementary slackness conditions

$$
(\mathbf{A}\mathbf{x} - \mathbf{c}^l)^T \mathbf{y}^l = 0, \ (\mathbf{A}\mathbf{x} - \mathbf{c}^u)^T \mathbf{y}^u = 0, \ (\mathbf{x} - \mathbf{x}^l)^T \mathbf{z}^l = 0 \text{ and } (\mathbf{x} - \mathbf{x}^u)^T \mathbf{z}^u = 0,
$$
\n(4.5)

### GALAHAD CRO

where the vectors  $y$  and  $z$  are known as the Lagrange multipliers for the general linear constraints, and the dual variables for the bounds, respectively, and where the vector inequalities hold componentwise.

Denote the active constraints by  $A_Ax = c_A$  and the active bounds by  $I_Ax = x_A$ . Then any optimal solution satisfies the linear system

$$
\left(\begin{array}{ccc}\n\mathbf{H} & -\mathbf{A}_A^T & -\mathbf{I}_A^T \\
\mathbf{A}_A & 0 & 0 \\
\mathbf{I}_A & 0 & 0\n\end{array}\right)\n\left(\begin{array}{c}\n\mathbf{x} \\
\mathbf{y}_A \\
\mathbf{z}_A\n\end{array}\right) = \n\left(\begin{array}{c}\n-\mathbf{g} \\
\mathbf{c}_A \\
\mathbf{x}_A\n\end{array}\right),
$$

where y*<sup>A</sup>* and z*<sup>A</sup>* are the corresponding active Lagrange multipliers and dual variables respectively. Consequently the difference between any two solutions  $(\Delta x, \Delta y, \Delta z)$  must satisfy

$$
\begin{pmatrix}\n\mathbf{H} & -\mathbf{A}_A^T & -\mathbf{I}_A^T \\
\mathbf{A}_A & 0 & 0 \\
\mathbf{I}_A & 0 & 0\n\end{pmatrix}\n\begin{pmatrix}\n\Delta \mathbf{x} \\
\Delta \mathbf{y}_A \\
\Delta \mathbf{z}_A\n\end{pmatrix} = 0.
$$
\n(4.6)

Thus there can only be multiple solution if the coefficient matrix  $\bf{K}$  of (4.6) is singular. The algorithm used in GA-LAHAD CRO exploits this. The matrix  $\bf{K}$  is checked for singularity using the GALAHAD package GALAHAD ULS. If K is non singular, the solution is unique and the solution input by the user provides a linearly independent active set. Otherwise **K** is singular, and partitions  $A_A^T = (A_{AB}^T A_{AN}^T)$  and  $I_A^T = (I_{AB}^T I_{AN}^T)$  are found so that

$$
\left(\begin{array}{ccc}\n\mathbf{H} & -\mathbf{A}_{AB}^T & -\mathbf{I}_{AB}^T \\
\mathbf{A}_{AB} & 0 & 0 \\
\mathbf{I}_{AB} & 0 & 0\n\end{array}\right)
$$

is non-singular and the "non-basic" constraints  $A_{AN}^T$  and  $I_{AN}^T$  are linearly dependent on the "basic" ones  $(A_{AB}^T \ I_{AB}^T)$ . In this case (4.6) is equivalent to

$$
\begin{pmatrix}\n\mathbf{H} & -\mathbf{A}_{AB}^T & -\mathbf{I}_{AB}^T \\
\mathbf{A}_{AB} & 0 & 0 \\
\mathbf{I}_{AB} & 0 & 0\n\end{pmatrix}\n\begin{pmatrix}\n\Delta \mathbf{x} \\
\Delta \mathbf{y}_{AB} \\
\Delta \mathbf{z}_{AB}\n\end{pmatrix} = \begin{pmatrix}\n\mathbf{A}_{AN}^T \\
0 \\
0\n\end{pmatrix}\n\Delta \mathbf{y}_{AN} + \begin{pmatrix}\n\mathbf{I}_{AN}^T \\
0 \\
0\n\end{pmatrix}\n\Delta \mathbf{z}_{AN}.
$$
\n(4.7)

Thus, starting from the user's  $(x, y, z)$  and with a factorization of the coefficient matrix of (4.7) found by the GALAHAD package GALAHAD SLS, the alternative solution  $(x+\alpha x, y+\alpha y, z+\alpha z)$ , featuring  $(\Delta x, \Delta y_{AB}, \Delta z_{AB})$  from (4.7) in which successively one of the components of  $\Delta y_{AN}$  and  $\Delta z_{AN}$  in turn is non zero, is taken. The scalar α at each stage is chosen to be the largest possible that guarantees (4.4); this may happen when a non-basic multiplier/dual variable reaches zero, in which case the corresponding constraint is disregarded, or when this happens for a basic multiplier/dual variable, in which case this constraint is exchanged with the non-basic one under consideration and disregarded. The latter corresponds to changing the basic-non-basic partition in (4.7), and subsequent solutions may be found by updating the factorization of the coefficient matrix in (4.7) following the basic-non-basic swap using the GALAHAD package GALAHAD\_SCU.

#### 5 EXAMPLE OF USE

Suppose we have solved the quadratic program

minimize  
\n
$$
\frac{1}{2} \sum_{i=1}^{11} x_i^2 + \frac{1}{2} \sum_{i=1}^{10} x_i x_{i+1} + \frac{1}{2} x_1 - \frac{1}{2} x_2 - \sum_{i=1}^{10} x_i - \frac{1}{2} x_{11}
$$
\nsubject to  
\n
$$
\sum_{i=1}^{11} x_i = 10, \sum_{i=3}^{11} x_i \ge 9, \sum_{i=2}^{11} x_i \le 10
$$
\nand  
\n
$$
x_1 \ge 0, x_i \ge 1 \text{ for } i = 2, ..., 11
$$

(using, for example, GALAHAD's CQP package), and have found the primal-dual solution  $\mathbf{x} = (0,1,1,\ldots,1)$ ,  $\mathbf{y} =$  $(-1, \frac{3}{2}, -2)$  and  $\mathbf{z} = (2, 4, \frac{5}{2}, \frac{5}{2}, \dots, \frac{5}{2})$  for which all variables and constraints are active; clearly such a solution has

dependent active constraints. Then we may find a crossover solution in which the defining active set is linearly independent using the following code:

```
! THIS VERSION: GALAHAD 2.5 - 06/01/2012 AT 08:30 GMT.
  PROGRAM GALAHAD_CRO_EXAMPLE
                                            ! double precision version
  IMPLICIT NONE
  INTEGER, PARAMETER :: wp = KIND( 1.0D+0 ) ! set precision
  REAL ( KIND = wp ), PARAMETER :: infinity = 10.0 wp ** 20
  TYPE ( CRO_data_type ) :: data
  TYPE ( CRO_control_type ) :: control
  TYPE ( CRO_inform_type ) :: inform
  INTEGER :: i
  INTEGER, PARAMETER :: n = 11, m = 3, m equal = 1, a ne = 30, h ne = 21
  INTEGER, DIMENSION( h_ne ) :: H_col
  INTEGER, DIMENSION(n + 1) :: H ptr
  REAL ( KIND = wp ), DIMENSION( h ne ) :: H val
  INTEGER, DIMENSION( a_ne ) :: A_col
  INTEGER, DIMENSION(m + 1) :: A ptr
  REAL ( KIND = wp ), DIMENSION( a_ne ) :: A_val
  REAL ( KIND = wp ), DIMENSION( n ) :: G, X 1, X u, X, Z
  REAL ( KIND = wp ), DIMENSION( m ) :: C_1, C_u, C, Y
  INTEGER, DIMENSION( m ) :: C_stat
  INTEGER, DIMENSION( n ) :: X_stat
! start problem data
  H val = (/ 1.0D+0, 5.0D-1, 1.0D+0, 5.0D-1, 1.0D+0, 5.0D-1, 1.0D+0, 5.0D-1, &
             1.0D+0, 5.0D-1, 1.0D+0, 5.0D-1, 1.0D+0, 5.0D-1, 1.0D+0, 5.0D-1, &
             1.0D+0, 5.0D-1, 1.0D+0, 5.0D-1, 1.0D+0 /) ! H values
  H_{col} = \frac{1}{1}, 1, 2, 2, 3, 3, 4, 4, 5, 5, 6, 6, 7, 7, 8, 8, 9, 9, 10, 10, &
             11 /) ! H columns
  H_{\text{p}}tr = (/ 1, 2, 4, 6, 8, 10, 12, 14, 16, 18, 20, 22 /) ! pointers to H col
  A_val = (/ 1.0D+0, 1.0D+0, 1.0D+0, 1.0D+0, 1.0D+0, 1.0D+0, 1.0D+0, 1.0D+0, &
              1.0D+0, 1.0D+0, 1.0D+0, 1.0D+0, 1.0D+0, 1.0D+0, 1.0D+0, 1.0D+0, &
              1.0D+0, 1.0D+0, 1.0D+0, 1.0D+0, 1.0D+0, 1.0D+0, 1.0D+0, 1.0D+0, &
              1.0D+0, 1.0D+0, 1.0D+0, 1.0D+0, 1.0D+0, 1.0D+0 /) ! A values
  A_col = (/ 1, 2, 3, 4, 5, 6, 7, 8, 9, 10, 11, 3, 4, 5, 6, 7, 8, 9, 10, 11, &
             2, 3, 4, 5, 6, 7, 8, 9, 10, 11 /) ! A columns<br>1, 12, 21, 31 /) <br>2) epinters to A columns
  A_ptr = ( / 1, 12, 21, 31 / )G = (/ 5.0D-1, -5.0D-1, -1.0D+0, -1.0D+0, -1.0D+0, -1.0D+0, -1.0D+0, \&-1.0D+0, -1.0D+0, -1.0D+0, -5.0D-1 /) ! objective gradient<br>
(1.0D+1), 9.0D+0, - infinity /) ! constraint lower bound
  C_l = (/ 1.0D+1, 9.0D+0, - infinity /)C u = ( / 1.0D+1, infinity, 1.0D+1 / \) ! constraint upper bound
  X_l = (/ 0.0D+0, 1.0D+0, 1.0D+0, 1.0D+0, 1.0D+0, 1.0D+0, &
           1.0D+0, 1.0D+0, 1.0D+0, 1.0D+0, 1.0D+0 /) ! variable lower bound
  X_u = (/ infinity, infinity, infinity, infinity, infinity, infinity, \&infinity, infinity, infinity, infinity, infinity /) ! upper bound
  C = (/ 1.0D+1, 9.0D+0, 1.0D+1 /) \qquad ! optimal constraint value
  X = (/ 0.0D+0, 1.0D+0, 1.0D+0, 1.0D+0, 1.0D+0, 1.0D+0, 1.0D+0, 1.0D+0,1.0D+0, 1.0D+0, 1.0D+0 /) ! optimal variables
  Y = ( / -1.0D+0, 1.5D+0, -2.0D+0 /) ! optimal Lagrange multipliers
  Z = (/ 2.0D+0, 4.0D+0, 2.5D+0, 2.5D+0, 2.5D+0, 2.5D+0, \&2.5D+0, 2.5D+0, 2.5D+0, 2.5D+0, 2.5D+0 /) ! optimal dual variables
  C_{\text{stat}} = \frac{1}{-1, -1, 1} / \hspace{2.5cm} ! constraint status
  X_stat = (/ -1, -1, -1, -1, -1, -1, -1, -1, -1, -1, -1 /) ! variable status
! problem data complete
  CALL CRO_initialize( data, control, inform ) ! Initialize control parameters
```

```
CALL CRO_crossover( n, m, m_equal, H_val, H_col, H_ptr, A_val, A_col, &
                  A_ptr, G, C_l, C_u, X_l, X_u, C, X, Y, Z, C_stat, &
                  X_stat , data, control, inform ) ! crossover
IF ( inform%status == 0 ) THEN ! successful return
 WRITE( 6, "( ' x<sub>_</sub>l x x<sub>_u</sub> x z stat', /, &
& ( 4ES12.4, I5 ) )" ) &
   ( X_l( i ), X( i ), X_u( i ), Z( i ), X_stat( i ), i = 1, n )
 WRITE( 6, "( ' c_l c c_u y stat', /, &
& ( 4ES12.4, I5 ) )" ) &
   ( C_l( i ), C( i ), C_u( i ), Y( i ), C_stat( i ), i = 1, m )
  WRITE( 6, "( ' CRO_solve exit status = ', IO ) " ) inform%status
ELSE letter and the set of the set of the set of the set of the set of the set of the set of the set of the set of the set of the set of the set of the set of the set of the set of the set of the set of the set of the set 
  WRITE( 6, "( \prime CRO_solve exit status = \prime, IO ) " ) inform%status
END IF
CALL CRO_terminate( data, control, inform ) ! delete internal workspace
END PROGRAM GALAHAD_CRO_EXAMPLE
```
This produces the following output:

```
x_l x x_l x_l z stat
0.0000E+00 0.0000E+00 1.0000E+20 1.0000E+00 -1
1.0000E+00 1.0000E+00 1.0000E+20 1.0000E+00 -1
1.0000E+00 1.0000E+00 1.0000E+20 1.0000E+00 -1
1.0000E+00 1.0000E+00 1.0000E+20 1.0000E+00 -1
1.0000E+00 1.0000E+00 1.0000E+20 1.0000E+00 -1
1.0000E+00 1.0000E+00 1.0000E+20 1.0000E+00 -1
1.0000E+00 1.0000E+00 1.0000E+20 1.0000E+00 -1
1.0000E+00 1.0000E+00 1.0000E+20 1.0000E+00 -1
1.0000E+00 1.0000E+00 1.0000E+20 1.0000E+00 -1
1.0000E+00 1.0000E+00 1.0000E+20 1.0000E+00 -1
1.0000E+00 1.0000E+00 1.0000E+20 1.0000E+00 -1
    c_1 c c_u y stat
1.0000E+01 1.0000E+01 1.0000E+01 0.0000E+00 -2
9.0000E+00 9.0000E+00 1.0000E+20 0.0000E+00 -2
-1.0000E+20 1.0000E+01 1.0000E+01 0.0000E+00 2
CRO_solve exit status = 0
```
Notice that active variable 1 and constraints 2 and 3 are found to be active but linearly dependent.